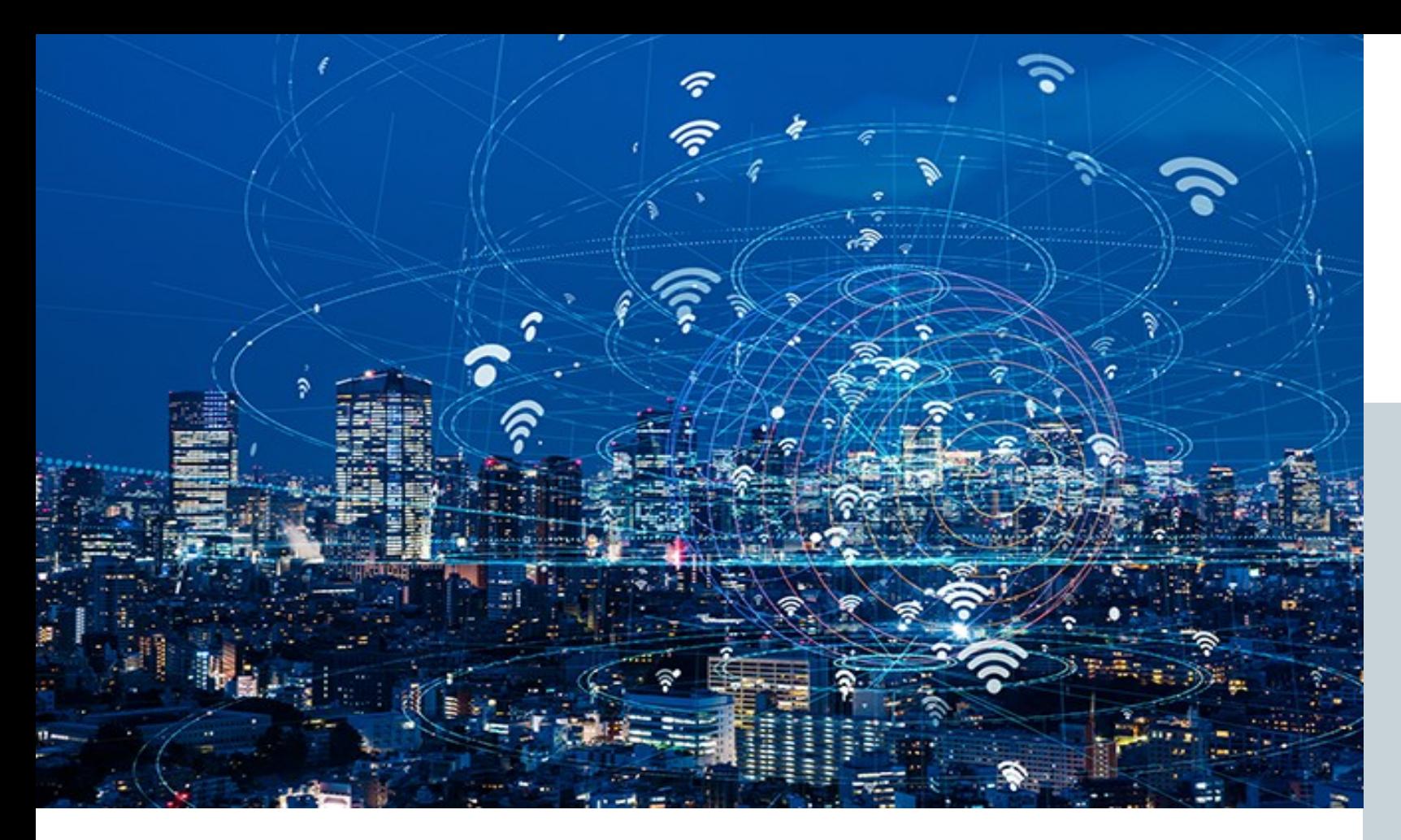

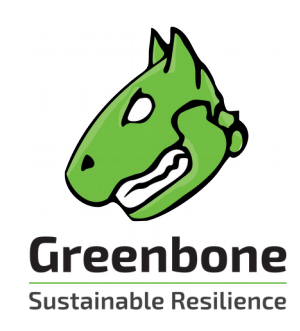

**Schwachstellen-Management mit dem Greenbone Security Manager** Emanuel Moß

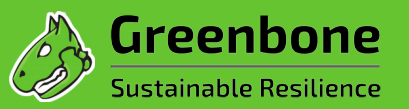

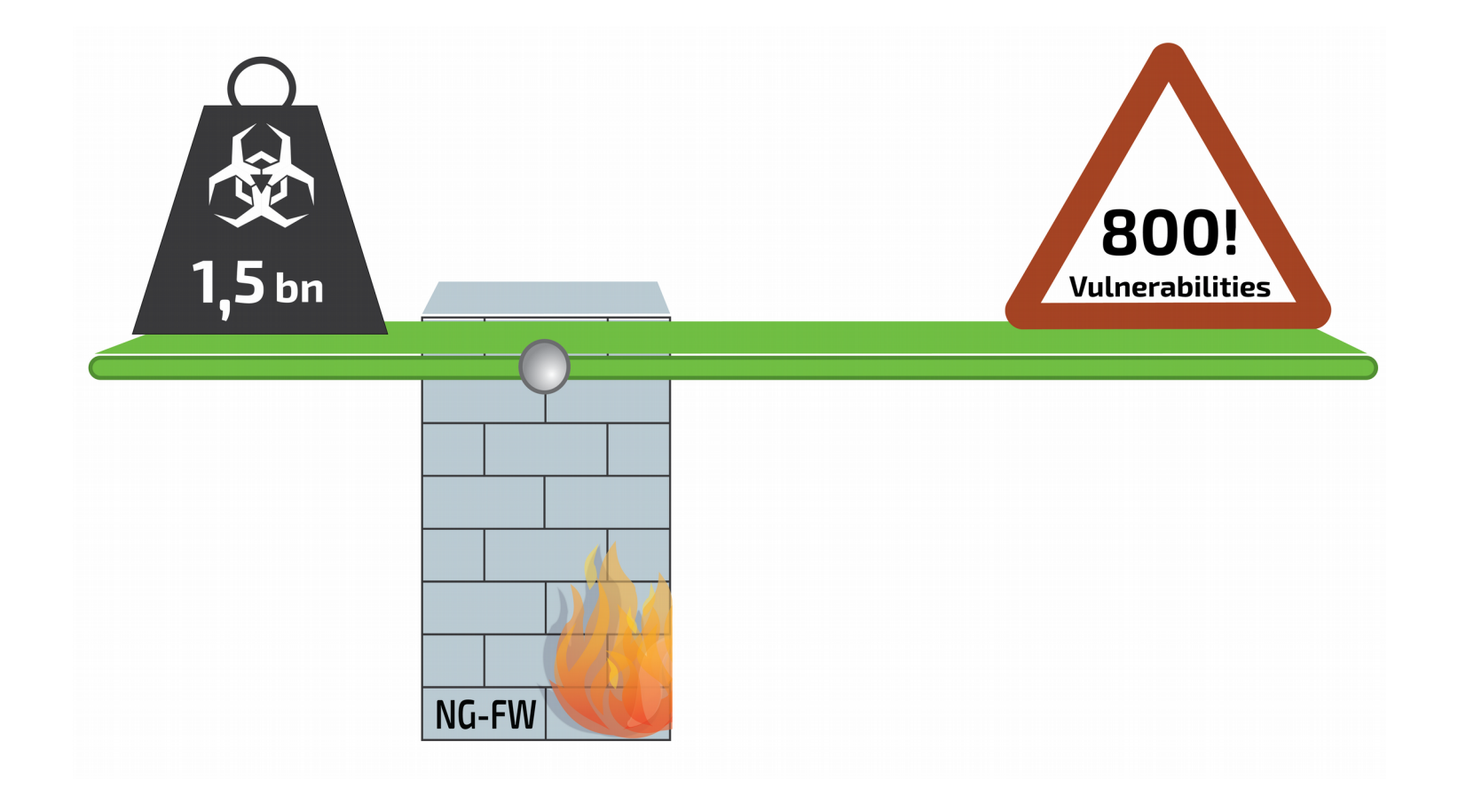

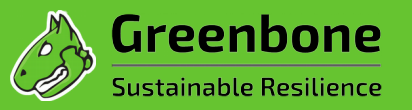

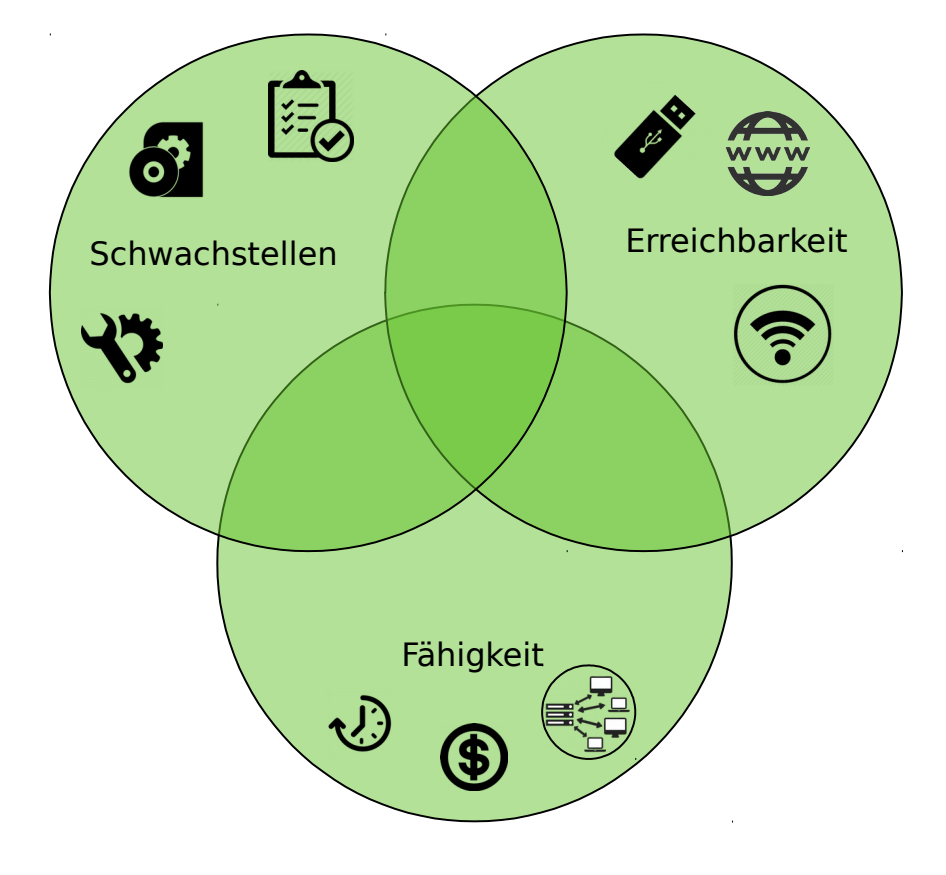

### **Mögliche Schwachstellen**

- Software Fehler
- Basiskonfigurationen oder fehlerhafte Einstellungen
- Nicht-authorisierte oder unvermutete Installationen
- Abweichung oder Nicht-Einhalten von Richtlinien, Vorgaben oder Vorschriften

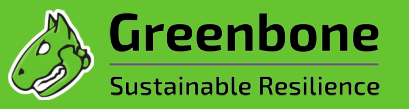

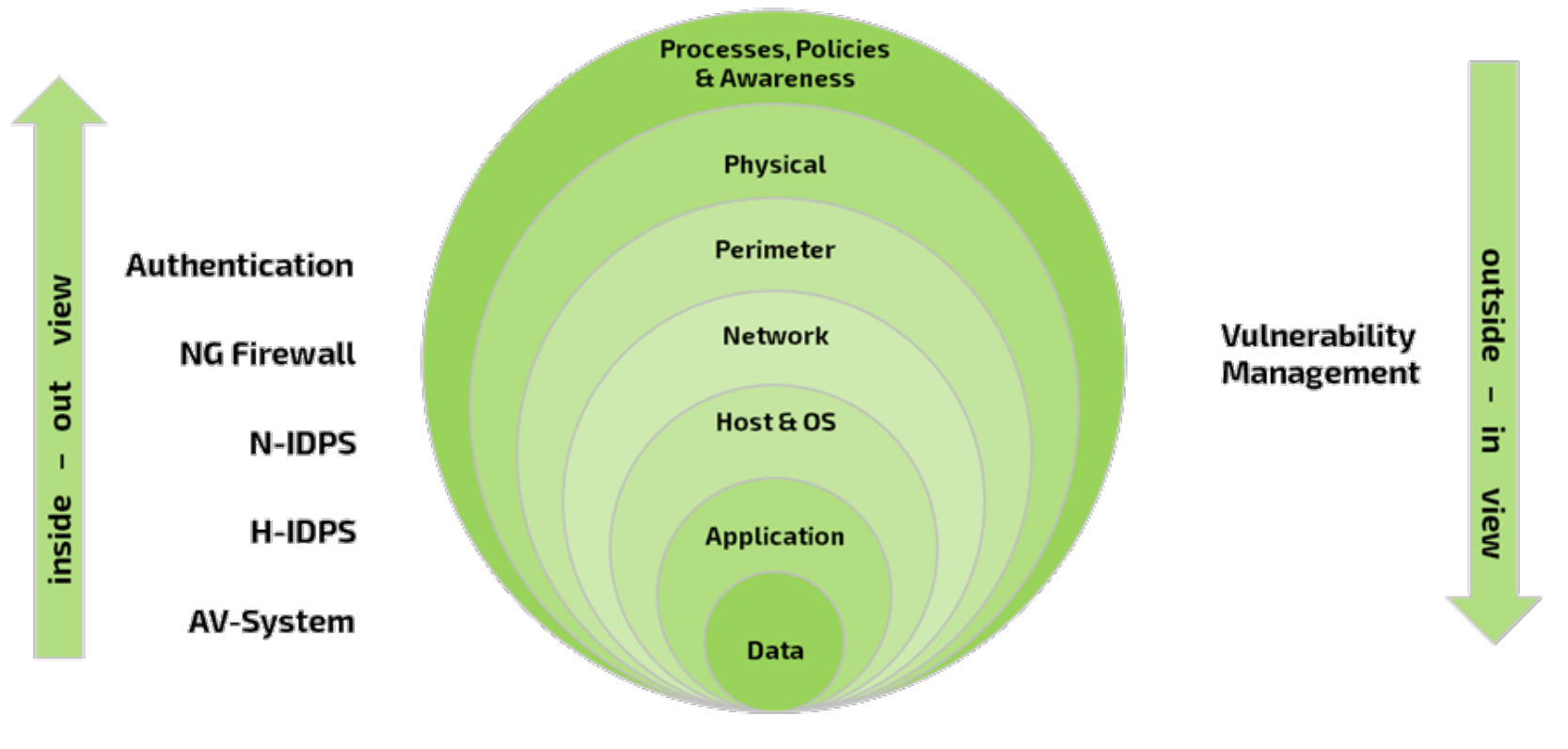

SIEM / ISMS

- **Penetration Testing** ist zielorientiert; sprich Übernahme der vollen Kontrolle über das Ziel, Verwischen von Spuren, Einbau von Hintertüren. Sobald das erreicht ist, sucht ein PenTester nicht weiter. Vulnerability Management schon.
- **Vulnerability Assessment** ist eine einmalige Bestandsaufnahme einer IT-Infrastruktur, der zum Zeitpunkt bestehenden 'security posture' (Stichwort Halbwertszeit); **Vulnerability Management** ist dagegen der vollständige, kontinuierliche Prozess diese 'security posture' zu erfassen, zu erhalten bzw. zu verbessern und zu überprüfen.
- **Patch Management** ist definitive ein wichtiger Baustein einer Informationssicherheits-Architektur! Allerdings, was ist zuerst da: die Schwachstelle oder der Patch? Wieviel Zeit vergeht zwischen der Verfügbarkeit und dem Einspielen eines Patches?

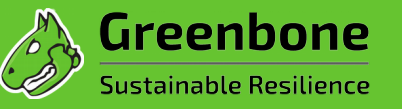

## **Schwachstellen-Management als Zyklus**

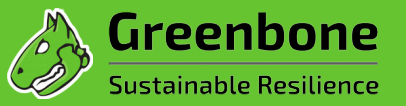

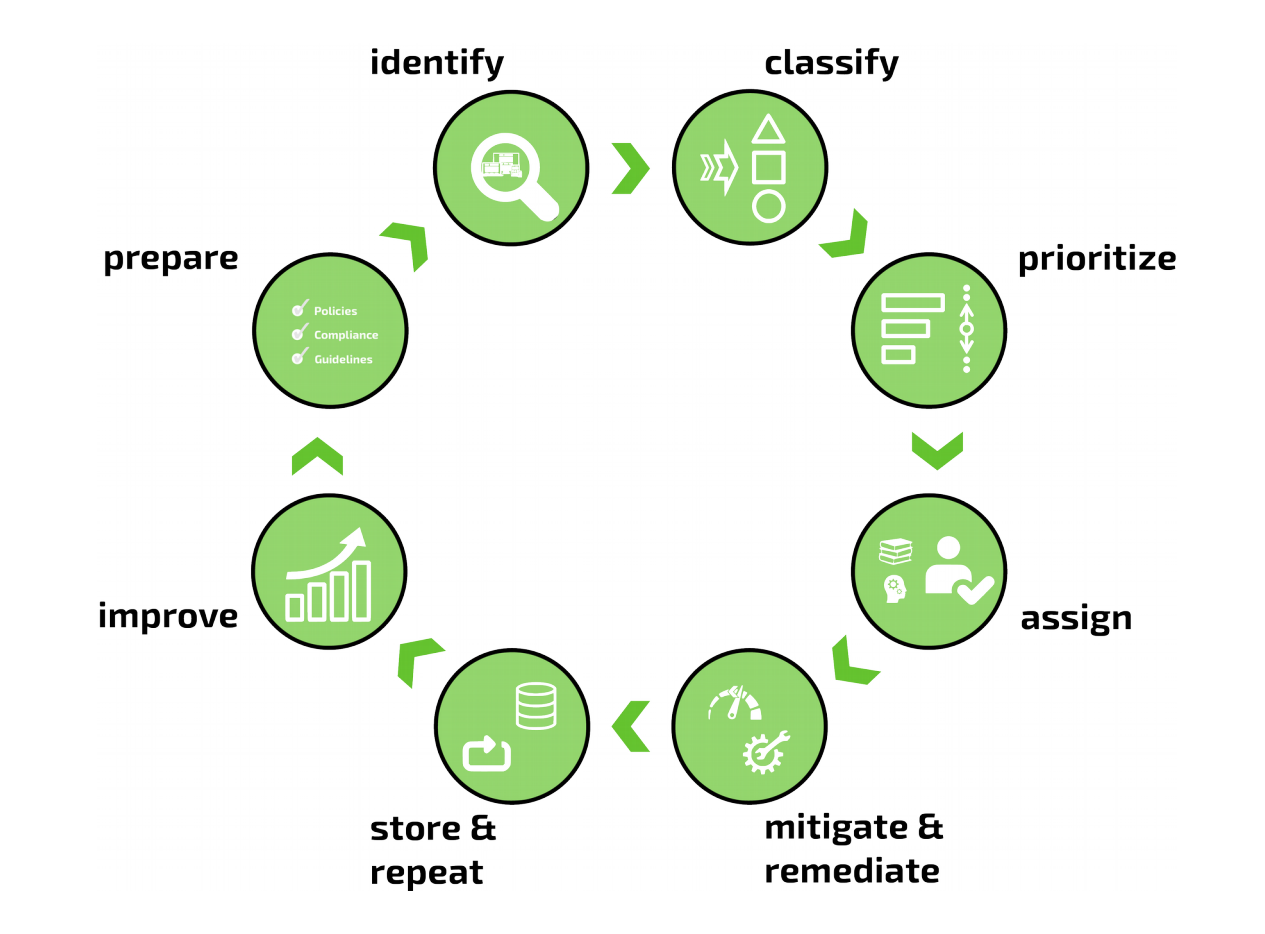

## **Verschiedene Blickwinkel**

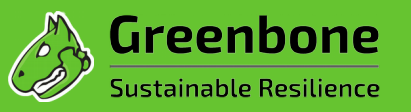

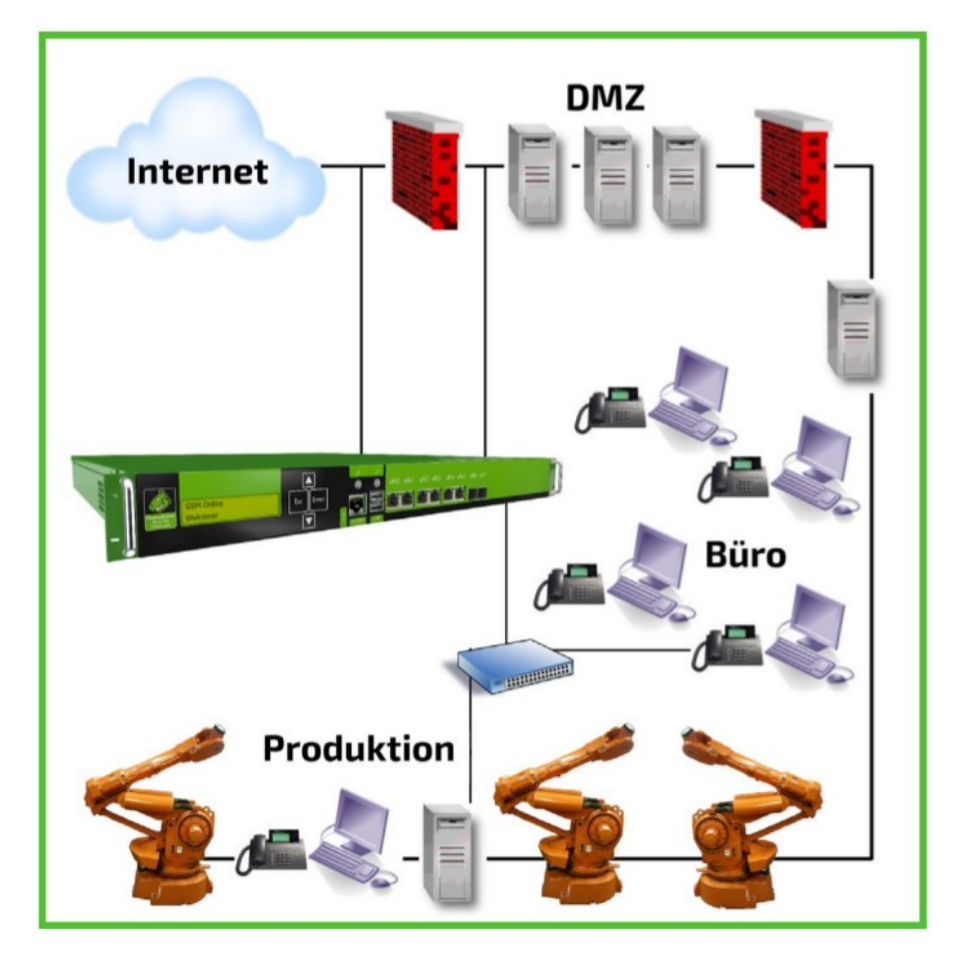

#### **Extern:**

- Blickwinkel des Angreifers von außen
- Erkennen schlecht konfigurierter Firewalls
- Aufdeckung von hoch sicherheitsrelevanten Fehlern

#### **In der DMZ:**

- Was wäre wenn ... die Firewall versagt
- Erkennen von Schwachstellen der Sicherheitszone

#### **Im internen Netzwerk:**

- Perspektive des internen Angreifers oder Computerwurms
- Schadensmöglichkeiten werden aufgedeckt und nach Risiko sortiert
- Vollständiger Detektionsumfang kann genutzt werden

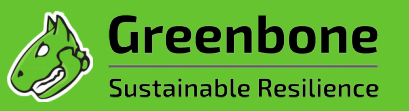

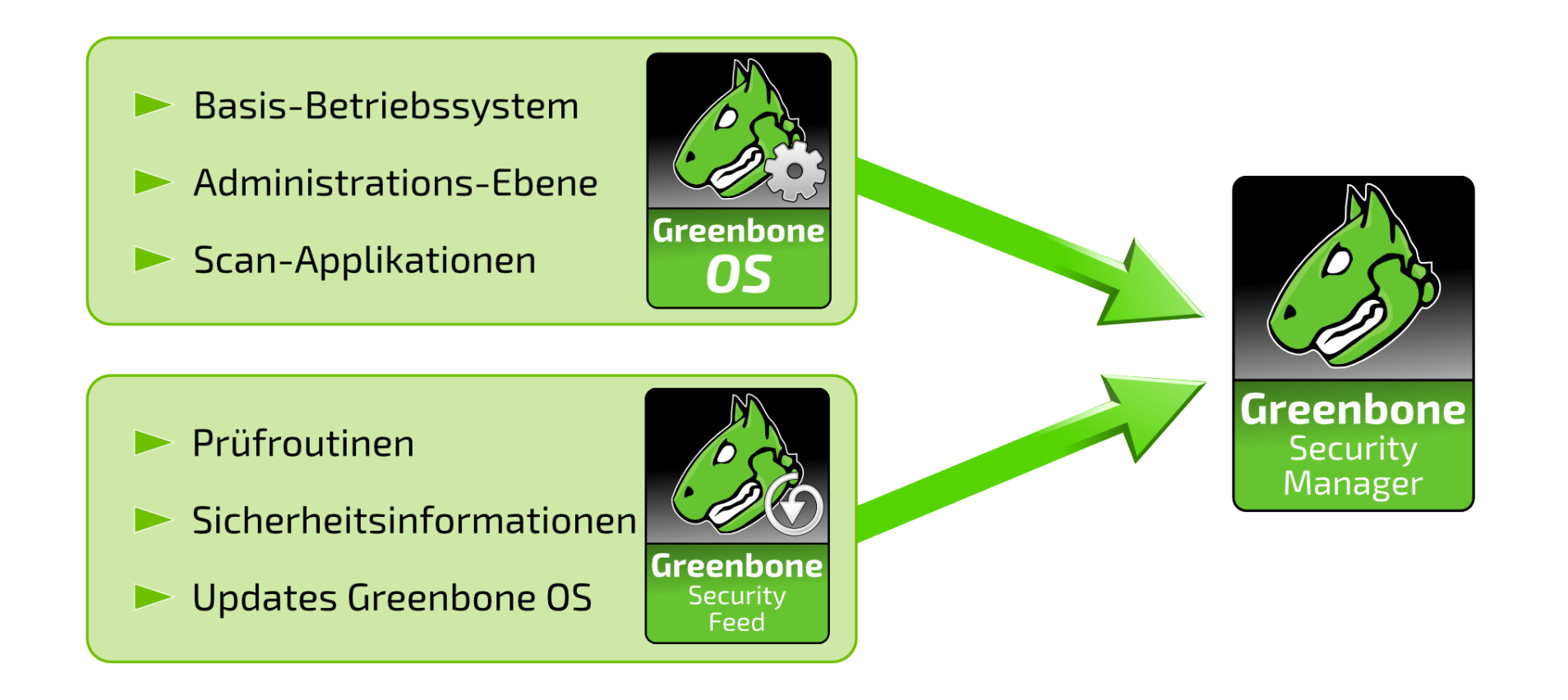

## **Prüfen einer Policy mit Greenbone**

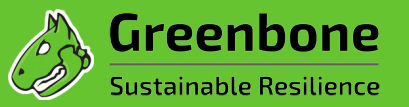

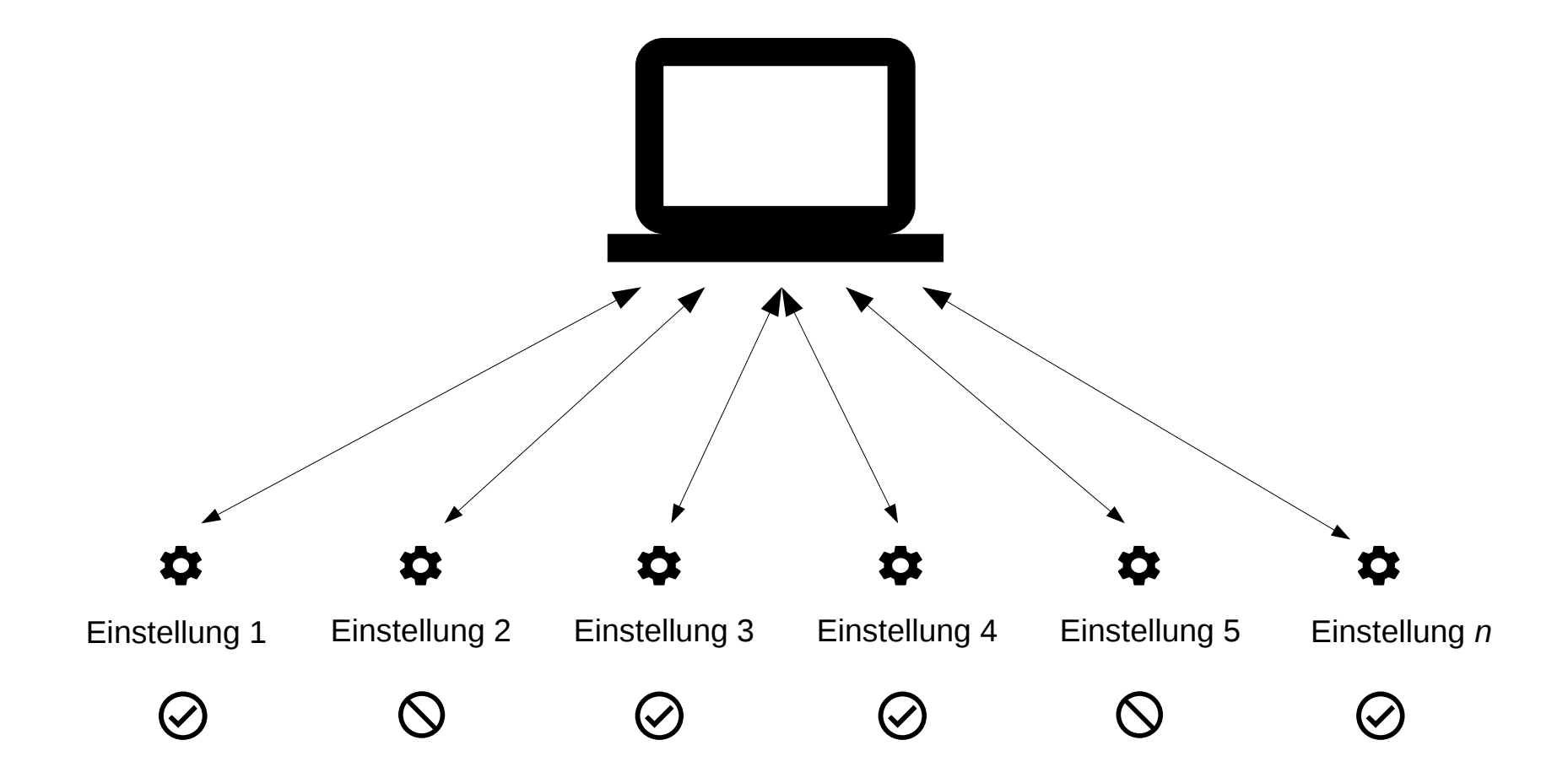

*Mit einem authentifizierten Scan werden Einstellungen auf einem Host geprüft.*

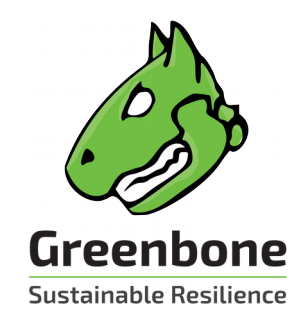

# **Vielen Dank für Ihre Aufmerksamkeit.**

*Fragen***?**

www.greenbone.net